# Sequence types - Lists, Strings, Tuples, Sets, Dicts

September 5, 2022

### **Logistics**

Assignment 1 due on today(Sept 5, 2022) at 23:59

Assignment 2 and term projects will be released before the midsem, so you can workout during autumn break

### Collections & Sequences

**Collection**: Collections are Python's container data types

Ex : Lists, Tuples, Dicts, Sets, Strings

**Sequence**: A subset of Python collections which have positional ordering

Ex : Lists, Tuples, Strings

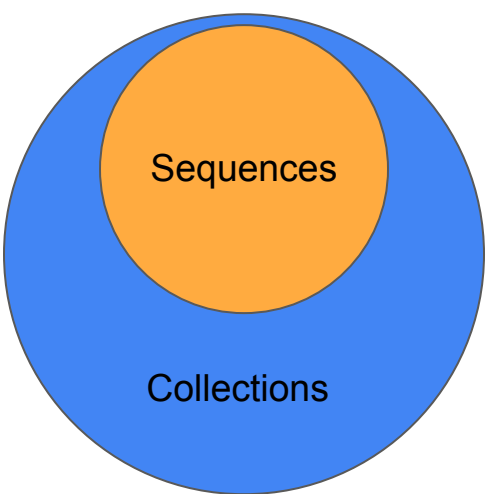

### Sequences in Python

Sequence : Positionally ordered collection of items

Sequence data types : Lists, Tuples, Strings

Accessing elements & slicing :

# List Sequence type

### Examples of lists :

- 1. [1, 2, 3]
- 2. [True, 0, 1, "Hello"]
- 3. [[1, 2, 3], [1, 2, 3]]

### Creating a list : [ ] or list()

 $I = [1, 2, 3, 4, 5]$  #list with 5 items

### Accessing through indexing:

 $I = [1, 2, 3, 4, 5]$ 

- 0 1 2 3 4 #Normal/Forward indexing
- -5 -4 -3 -2 -1 #Reverese/Backward

#### Accessing individual elements

 $I[0] \rightarrow 1$  $I[4] \rightarrow 5$  $\left| [-1] \right| \rightarrow 5$  $|[-5] \rightarrow 1$ 

### Slicing a list

Syntax : listvar[start : stop : step]  $I[0:5:1] \rightarrow [1, 2, 3, 4, 5]$  $\|$ : : 2]  $\rightarrow$  [1, 3, 5]

Finding the length of list :

Keyword : len # returns the length of the sequence  $len(1) \rightarrow 5$  $len(city[: 2]) \rightarrow 3$ 

### List Sequence type

Mutability: Able to **modify** existing elements

 $| = [1, 2, 3, 4, 5]$   $| [2] = 10 \rightarrow | = [1, 2, 10, 4, 5]$ 

Methods :

 $I = [1, 2, 3, 4, 5]$ 

Adding a new element at the end

l.append(6)  $\rightarrow$  [1, 2, 3, 4, 5, 6]

Remove an element from the end

 $l.pop() \rightarrow [1, 2, 3, 4, 5]$ 

Insert element at an index

l.insert(5, 6)  $\rightarrow$  [1, 2, 3, 4, 5, 6]

Remove element at an index

 $l.pop(5) \rightarrow [1, 2, 3, 4, 5]$ 

Extending a list

 $l.extend([6, 7, 8]) \rightarrow [1, 2, 3, 4, 5, 6, 7, 8]$ 

#### Sorting a list

 $l.sort() \rightarrow inplace sorting in ascending order$ 

 $l.sort(reverse=True) \rightarrow inplace descending order$ 

#### Reverse a list

 $l.reverse() \rightarrow [8, 7, 6, 5, 4, 3, 2, 1]$ 

#### **Others**

count(), index(), copy(), clear()

#### Nested lists

 $I = [1, 2, 3], [4, 5, 6]$  $|[0][0] \rightarrow 1$  $|[-1]|-1] \to 6$  $len(l) \rightarrow 2$ 

#### List comprehensions

 $I = [i for i in range(5)] \rightarrow [0, 1, 2, 3, 4]$ 

 $I = [x for x in range(5) if x\%2 == 0] \rightarrow ?$ 

# Lists important properties

- 1. Brackets  $\rightarrow$  ?
- 2. Ordering  $\rightarrow$  ?
- 3. Indexing  $\rightarrow$  ?
- 4. Mutability  $\rightarrow$  ?
- 5. Duplication  $\rightarrow$  ?

# String Sequence type

Examples :

city = "Kharagpur" #type of str

Or anything in *single/double/triple* quotes

### Accessing string chars :

 $city[0] \rightarrow "K"$  $city[-1] \rightarrow "r"$  $city[:2] \rightarrow "Kaapr"$ 

 $city[:-1] \rightarrow "rupgarahK"$ 

### Finding length of the string:

Keyword : len  $#$  returns the length of the sequence

 $len(city) \rightarrow 9$ 

 $len(city[: 2]) \rightarrow 5$ 

## String Sequence type

Mutability : Strings are immutable (can't modify)

Methods : All string methods are outplace

p = ' Kharagpur 2022 '

Casing a string

 $p.upper() \rightarrow 'KHARAGPUR 2022'$ 

 $p.lower() \rightarrow 'kharagpur 2022'$ 

What's in the string?

 $p.isalpha() \rightarrow False$ 

 $p.isnumeric() \rightarrow False$ 

 $p.isalnum() \rightarrow True$ 

Replace substrings

p.replace('2022', '2023')  $\rightarrow$  ' Kharagpur 2023 '

Find substrings  $\rightarrow$  returns starting index if found else -1

 $p.find('2022') \rightarrow 11$ 

Splitting a string

 $p.split('') \rightarrow [''']$ , 'Kharagpur', '2022', '']

Combining strings

'--'.join(['This', 'is', 'class'])  $\rightarrow$  'This--is--class'

Concatenating strings

'Hello, ' + 'There'  $\rightarrow$  'Hello, There'

Stripping spaces in strings

 $p.strip() \rightarrow 'Kharagpur 2022'$ 

# Strings important properties

- 1. Brackets  $\rightarrow$  ?
- 2. Ordering  $\rightarrow$  ?
- 3. Indexing  $\rightarrow$  ?
- 4. Mutability  $\rightarrow$  ?
- 5. Duplication  $\rightarrow$  ?

### Tuple sequence type

Imp : Same as lists but immutable, and don't have class methods, parentheses

Examples of tuples:

1. (1, 2, 3)

2. (True, 0, 1, "Hello")

3. ((1, 2, 3), (1, 2, 3))

Creating a tuple: () or tuple()

 $t = (1, 2, 3)$  #tuple with 3 items

Accessing through indexing, slicing :

Same as lists

Packing & Unpacking:

a, b,  $c = t \rightarrow a = 1$ , b = 2, c = 3 # unpacking

first, \*second =  $t \rightarrow$  first = 1, second = (2, 3)

 $t = (a, b, c)$ # packing

#### Aggregate/Summary methods:

 $sum(t) \rightarrow 6$  $min(t) \rightarrow 1$  $max(t) \rightarrow 3$  $len(t) \rightarrow 3$ Ordering Methods:

sorted(t, reverse=True)  $\rightarrow$  (3, 2, 1)

Tuple comprehensions:

funstr = 'Coding is Not Fun'

t = (c for c in funstr if c.isupper())  $\rightarrow$  ?

t = tuple(c for c in funstr if c.isupper())  $\rightarrow$  ?

Pros :

Fast read access, low on memory

# Tuple important properties

- 1. Brackets  $\rightarrow$  ?
- 2. Ordering  $\rightarrow$  ?
- 3. Indexing  $\rightarrow$  ?
- 4. Mutability  $\rightarrow$  ?
- 5. Duplication  $\rightarrow$  ?

### Dicts

Imp : key-value stores, helpful while working with pairs, curly brackets, immutable keys

#### **Examples**

```
d = {'class_code': 'CS60013', 'student_count': 15}
```
 $d = \text{dict}([l'class code', l'CS60013'),$  ('student\_count', 15)])

#### **Creation**

Using  $\{\}$  or dict()

#### Accessing with keys

```
d['class_code'] \rightarrow 'CS60013'
```
d['student\_count']  $\rightarrow$  15

d['student\_names']  $\rightarrow$  KeyError: 'student\_names'

### Modifying values

D['student\_count'] +=  $1 \rightarrow 16$ 

#### Methods

d.get('student\_count')  $\rightarrow$  15

d.items()  $\rightarrow$  [('class\_code', 'CS60013'), ('student\_count', 15)]

 $d.kevs() \rightarrow l'classcode'$ , 'student count']

d.values()  $\rightarrow$  ['CS60013', 15]

d.pop('student\_count')  $\rightarrow$  {'class\_code': 'CS60013'}

d.update({'instructor': 'SM'})  $\rightarrow$  {'class\_code': 'CS60013', 'instructor': 'SM'}

d.setdefault('dept', 'SMST')  $\rightarrow$  {'class\_code': 'CS60013', 'instructor': 'SM', 'dept': 'SMST'}

### Dict comprehensions

 $d = {x : x^*x \text{ for } x \text{ in } range(1, 5)} \rightarrow ?$ 

#### Pros

Fast read access, pairs

# Dict important properties

- 1. Brackets  $\rightarrow$  ?
- 2. Ordering  $\rightarrow$  ?
- 3. Indexing  $\rightarrow$  ?
- 4. Mutability  $\rightarrow$  ?
- 5. Duplication  $\rightarrow$  ?

### Sets

Imp : unordered, immutable, unique collection

Examples

 $s1 = set([1, False])$ 

 $s2 = \{1, 'Hi', False, (1,2)\}$ 

Remember

Can't accommodate unhashable items (lists, dicts, sets)

Duplicate items not allowed

No indexing

Methods

Adding & Removing

 $s2.add(True) \rightarrow \{1, 'Hi', False, (1,2)\}$  ???

s2.remove(False)  $\rightarrow$  {1, 'Hi', (1,2)}

Set operations

s1.union(s2)  $\rightarrow$  {False, 1, (1, 2), 'Hi'} s1.intersection(s2)  $\rightarrow$  {1} s2.difference(s1)  $\rightarrow$  {(1, 2), 'Hi'} s1.issubset(s2)  $\rightarrow$  ? s2.issuperset(s1)  $\rightarrow$  ? s1.isdisjoint(s2)  $\rightarrow$  ?

Pros

Existence checking, math venn operations, uniqueness

# Set important properties

- 1. Brackets  $\rightarrow$  ?
- 2. Ordering  $\rightarrow$  ?
- 3. Indexing  $\rightarrow$  ?
- 4. Mutability  $\rightarrow$  ?
- 5. Duplication  $\rightarrow$  ?